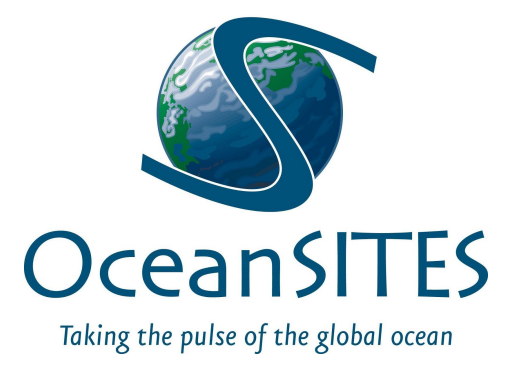

# **OceanSITES Data Users' Guide**

Version 1.0 Feb. 05, 2019

### Document History

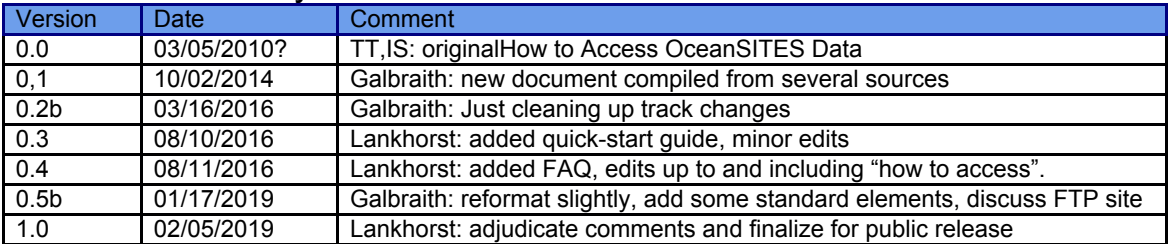

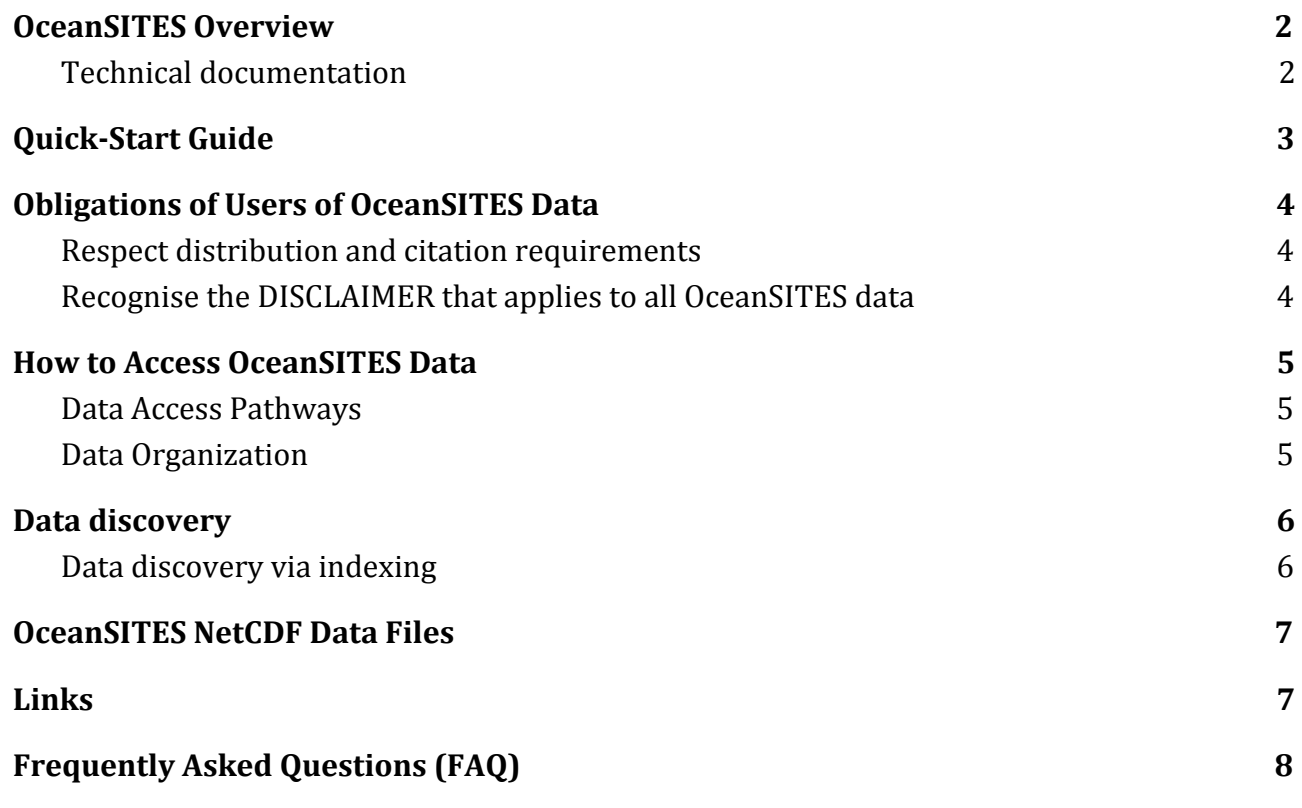

## <span id="page-2-0"></span>**1. OceanSITES Overview**

The OceanSITES program is the global network of open-ocean sustained time series sites, being implemented by an international partnership of researchers. OceanSITES provides fixed-point time series of various physical, biogeochemical, and atmospheric variables at different locations around the globe, from the atmosphere and sea surface to the seafloor. The program's objective is to build and maintain a multidisciplinary global network for a broad range of research and operational applications including climate, carbon, and ecosystem variability and forecasting and ocean state validation, and to provide data from all those stations.

All OceanSITES data are publicly available. More information about the project is available at: [http://www.oceansites.org,](http://www.oceansites.org/) where you can find the OceanSITES mission statement, governance documents, and general contact information.

#### <span id="page-2-1"></span>**Technical documentation**

#### **Please see the Quick-Start Guide, below.**

#### **OceanSITES Data Users' Guide (this document)**

For data users, formerly called How to Access OceanSITES Data, this document contains an outline of GDAC data directory structure and ftp/opendap access, and basic information on how to get and use OceanSITES data. It should be used in conjunction with the Data Format Reference Manual.

Please see the Quick Start Guide, below

#### **OceanSITES Data Format Reference Manual**

For data producers and users, formerly called the OceanSITES Users Manual, this document contains a description of the OceanSITES NetCDF specification, code lists for required variables, and OceanSITES Data Management terms of reference.

#### **OceanSITES Data Providers' Guide**

For data producers (DACs and PIs), this document contains guidelines for collecting and providing metadata and data, the file naming scheme, and how to upload data to the OceanSITES GDACs. It should be used in conjunction with the Data Format Reference Manual.

## <span id="page-3-0"></span>**2. Quick-Start Guide**

You want to get started with OceanSITES data quickly, without reading any further? Here's what you need to do. If you cannot figure it out, please do read on, as the rest of this document is meant to fill you in on the details!

- **1.** Locate the anonymous FTP server nearest to you. One is in France, the other in the US. There are other data access routes, but FTP is the standard method.
	- a. ftp://[ftp.ifremer.fr/ifremer/oceansites/](http://ftp.ifremer.fr/ifremer/oceansites/)
	- b. ftp://[data.ndbc.noaa.gov/data/oceansites/](http://data.ndbc.noaa.gov/data/oceansites/)
- **2.** Locate the data files you want. At each of the two servers, there is an "index" file called **oceansites\_index.txt**, which contains a list of all files and their contents (time, latitude, and longitude ranges, as well as data types). The index file is a comma-separated list. You need to identify from this list which files you want.
- **3.** Realize that OceanSITES data come as individual files in **NetCDF format**. Most data are available as deployment-by-deployment data files at the native instrument resolution in time. Some data are available in a form that concatenates multiple deployments, and/or contains data that are interpolated or gridded in depth and/or time. That said, download the files that you identified in the previous step.
- **4.** Understand that the NetCDF files contain both the data and metadata. **You need to read at least some of the metadata** to understand the file contents. Metadata is contained in fields called "attributes". These apply either to a particular data variable in the file, or to the whole file. The latter are called "global attributes". OceanSITES follows existing naming conventions with most of these attributes, most notably the **CF and ACDD** conventions; see the Links section for more information.

Examples:

- a. A file might contain a data variable for temperature. It will likely also contain an attribute to that variable called "units", which may read "degree\_Celsius".
- b. The same file may hold a global attribute called "principal\_investigator", which shows that person's name.
- **5.** Read the global attributes "title" and "summary", if they exist, to understand what the data are. **Read the global attributes that describe the license** under which you may use the data, and be sure to abide by that. These are typically in attributes called "license", "acknowledgement", and "citation". Proper etiquette is to always acknowledge the source(s) of the data you used whenever you publish anything based on these data.
- **6.** Locate the data variables in the file that you need. Use the variable attributes "**standard\_name**" or "**long\_name**" to figure out what each variable means. Example: if you need water temperature, look for standard\_name "sea\_water\_temperature".
- **7.** Understand that there may be ancillary data that you need to understand the data themselves. These are usually listed in attributes called "**ancillary\_variables**". Example: the temperature data from a mooring may include bad data such as outliers, and there may be a separate variable with quality control flags that identify which data points are good and which ones are bad. In that case, you will need the quality control flags to extract only those data points that are flagged good.
- **8. That's it, you're good to go!**

## <span id="page-4-0"></span>**3. Obligations of Users of OceanSITES Data**

#### <span id="page-4-1"></span>**Respect distribution and citation requirements**

The overall OceanSITES guidance is to follow the CLIVAR (Climate and Ocean: Variability, Predictability and Change) data policy, which calls for free, unrestricted, and timely exchange of data. However, this does not necessarily mean that nothing is asked of the user. Typically, the user will be asked to give proper credit to the data providers for any use of the data. Such distribution and citation requirements are usually set out in the "license", "citation", and "acknowledgement" attributes in each NetCDF data file. If you use OceanSITES data, you must read these metadata, and find and follow all requirements that are asked of you as part of your license to use the data.

At a minimum, if no more specific information is included in the data file, OceanSITES asks all users to include the following standard citation with any publications arising out of the use of OceanSITES data:

#### **"These data were collected and made freely available by the international OceanSITES project and the national programs that contribute to it.".**

If you wish to include more information, OceanSITES would appreciate it if you could cite the following publication as a reference to OceanSITES:

*Send, U. & Co-Authors (2010). "OceanSITES" in* Proceedings of OceanObs'09: Sustained Ocean Observations and Information for Society (Vol. 2), *Venice, Italy, 21-25 September 2009, Hall, J., Harrison, D.E. & Stammer, D., Eds., ESA Publication WPP-306, doi:10.5270/OceanObs09.cwp.79.*

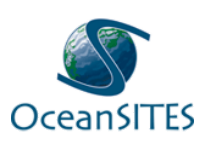

Likewise, OceanSITES encourages display of its logo on any and all graphical presentations that use OceanSITES data. The logo is available in several formats on the OceanSITES website: [http://www.oceansites.org](http://www.oceansites.org/logo).

#### <span id="page-4-2"></span>**Recognise the DISCLAIMER that applies to all OceanSITES data**

OceanSITES data are published without any warranty, express or implied. The user assumes all risk arising from the use of OceanSITES data. OceanSITES data are intended to be research-quality and include estimates of data quality and accuracy, but it is possible that these estimates or the data themselves contain errors.

It is the sole responsibility of the user to assess if the data are appropriate for his/her use, and to interpret the data, data quality, and data accuracy accordingly.

OceanSITES welcomes users to ask questions and report problems to the contact addresses listed in the data files or on the OceanSITES web page.

## <span id="page-5-0"></span>**4. How to Access OceanSITES Data**

#### <span id="page-5-1"></span>**Data Access Pathways**

● **Anonymous FTP**: Two Global Data Access Centers (GDACs) provide access points for OceanSITES data via ftp servers. One is in France at the Coriolis center [\(http://www.coriolis.eu.org\)](http://www.coriolis.eu.org/), the other is in the US at the NOAA National Data Buoy Center (NDBC, [http://www.ndbc.noaa.gov\)](http://www.ndbc.noaa.gov/). The two servers at the GDACs are synchronized at least daily to provide the same OceanSITES data redundantly. The user can access the data at either GDAC's ftp site:

**<ftp://data.ndbc.noaa.gov/data/oceansites>** or **<ftp://ftp.ifremer.fr/ifremer/oceansites>**

● **OPeNDAP/THREDDS**: The GDACs also provide OceanSITES data via a THREDDS: **<http://dods.ndbc.noaa.gov/thredds/dodsC/data/oceansites/DATA/> <http://tds0.ifremer.fr/thredds/CORIOLIS-OCEANSITES-GDAC-OBS/CORIOLIS-OCEANSITES-GDAC-OBS.html>**

#### <span id="page-5-2"></span>**Data Organization**

OceanSITES measurements are collected at locations called "sites". Each site is occupied by at least one "platform", and over the lifecycle of a project, there may be multiple subsequent "deployments" of a given platform. The underlying organization of OceanSITES data follows the concept of sites, platforms, and deployments: the data directories on the FTP servers reflect the sites, and within each directory, the file names of the NetCDF data files contain both platform and deployment identifiers. A list of the site names (full names and abbreviated names) along with maps showing their locations are provided on the OceanSITES website.

There are two main directories on the GDAC ftp sites. The DATA directory contains edited data as close to the original observed data as possible. Some files are merged across depths to present data in its most useful form.

The DATA \_GRIDDED directory contains gridded data such as aggregated long time series files that have been merged across deployments, and may contain higher-level products derived from the observed variables.

The project attempts to prevent duplicate data points in the DATA directories, however care must be taken because, in some cases, certain observations may appear in more than one file. For example, temperatures may be presented in a 2 dimensional file of all temperature values, and again in a file that contains all the salinity measurements. The same data points will appear in the DATA \_GRIDDED directory.

The exact naming conventions for files in the DATA directory tree are specified in the OceanSITES Data Format Reference Manual, but generally, the deployment-by-deployment data files are named as follows:

#### **OS\_XXX\_YYY\_Z\_PDF.nc**

where: 0S - stands for OceanSITES XXX - platform code YYY - deployment code (unique code for deployment - date or number) Z - data mode (e.g. "R" or "D" for real-time or delayed-mode data) PDF - provider-defined field, used for identification of data subsets

Additional subdirectories on the FTP server, and naming conventions for aggregated data, interpolated data, and derived data products are specified in the OceanSITES Data Format Reference Manual.

**Example:** all data from the Bermuda Atlantic Time Series site are contained in the folder "BATS" at either GDAC:

<ftp://ftp.ifremer.fr/ifremer/oceansites/DATA/BATS/> <ftp://data.ndbc.noaa.gov/data/oceansites/DATA/BATS/>

A particular data file in these folders is OS\_BATS-1\_BATSCR-0068-1\_D\_BTL.nc, which indicates that it was collected from a platform called "BATS-1" with a deployment (mission) identifier "BATSCR-0068-1", providing delayed-mode data ("D").

#### <span id="page-6-0"></span>**5. Data discovery**

OceanSITES data files should be completely self-describing and easily discovered in multiple ways, from using the GDACs' index files, to THREDDS and DODS servers, to an interactive map at <http://dods.ndbc.noaa.gov/oceansites/>.

#### <span id="page-6-1"></span>**Data discovery via indexing**

To allow for data discovery without downloading the data files themselves, an 'index file' is created by each of the GDACs. The index file is a comma-separated-values text file named oceansites\_index.txt, inthe root (OceanSITES) directory of each GDAC. It contains a list of the files on the server, and metadata extracted from those files. The file contains a header section, lines of which start with # characters, the list of all data files available on the GDAC, and their descriptions. Each line contains the following information:

- file: the file name, beginning from the GDAC root directory
- date\_update: the update date of the file, YYYY-MM-DDTHH:MI:SSZ
- start\_date: first date for observations, YYYY-MM-DDTHH:MI:SSZ
- end\_date: last date for observations, YYYY-MM-DDTHH:MI:SSZ
- southern\_most\_latitude, northern\_most\_latitude, western\_most\_longitude, eastern\_most\_longitude, geospatial\_vertical\_min, geospatial\_vertical\_min
- update\_interval: M monthly, D daily, Y yearly, V void
- size: the size of the file in megabytes
- gdac creation date: date of creation of the file on the GDAC
- gdac\_update\_date: date of update of the file on the GDAC.
- data\_mode: R, P, D, M (real-time, provisional, delayed mode, mixed; see Data Format Reference Manual, (table 5)
- parameters: blank-separated list of parameters available in the file.

## <span id="page-7-0"></span>**6. OceanSITES NetCDF Data Files**

OceanSITES uses NetCDF (Network Common Data Form) files. These are 'self-describing' files that contain both data and metadata. OceanSITES implements existing standards such as NUG (NetCDF Users Guide), CF (Climate and Forecast), and ACDD (Attribute Convention for Data Discovery). These standards are extended in some areas to maximize data usefulness and to permit smooth operation of the GDACs.

For example, oxygen concentrations from a moored sensor are accompanied by details of the sensor, its calibration, data quality flags, and other information.

The **OceanSITES Data Format Reference Manual** provides details of the conventions used to construct the OceanSITES NetCDF files. The fullest information about the data in each file is contained within it, and must be extracted.

Many software packages are available to extract data and metadata from NetCDF files within programming environments (e.g. Matlab and Python), or to view contents using Internet browsers. Online resources to learn about NetCDF files, and obtain tools to extract them are available from many sites, including:

<http://www.unidata.ucar.edu/software/netcdf/software.html#nctoolbox> [This site provides an extensive list of NetCDF access tools](http://www.unidata.ucar.edu/software/netcdf/software.html#nctoolbox)

<http://www.epic.noaa.gov/java/ncBrowse/> [this site allows contents to be viewed in a browser](http://www.epic.noaa.gov/java/ncBrowse/)

### <span id="page-7-1"></span>**7. Links**

OceanSITES: Home: [http://www.oceansites.org](http://www.oceansites.org/) Data Format Reference Manual: [http://www.oceansites.org/docs/oceansites\\_data\\_format\\_reference\\_manual.pdf](http://www.oceansites.org/docs/oceansites_data_format_reference_manual.pdf) Index file: [ftp://data.ndbc.noaa.gov/data/oceansites/oceansites\\_index.txt](ftp://data.ndbc.noaa.gov/data/oceansites/oceansites_index.txt)

External:

NetCDF: [http://www.unidata.ucar.edu/software/netcdf/](http://www.unidata.ucar.edu/software/netcdf/software.html#nctoolbox) CF: <http://cfconventions.org/index.html> ACDD: [http://wiki.esipfed.org/index.php/Attribute\\_Convention\\_for\\_Data\\_Discovery](http://wiki.esipfed.org/index.php/Attribute_Convention_for_Data_Discovery) CLIVAR: <http://www.clivar.org/>

## <span id="page-8-0"></span>**8. Frequently Asked Questions (FAQ)**

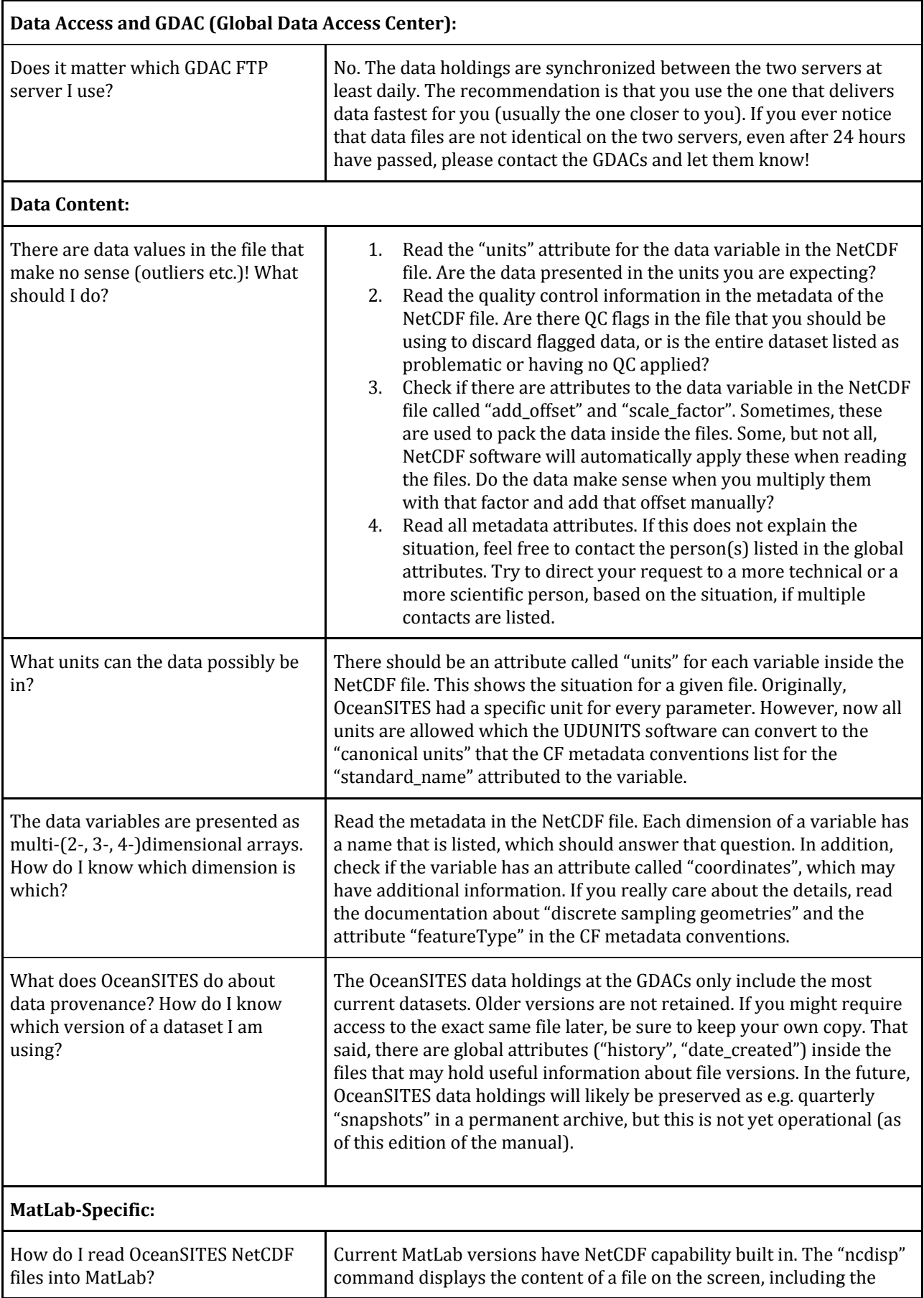

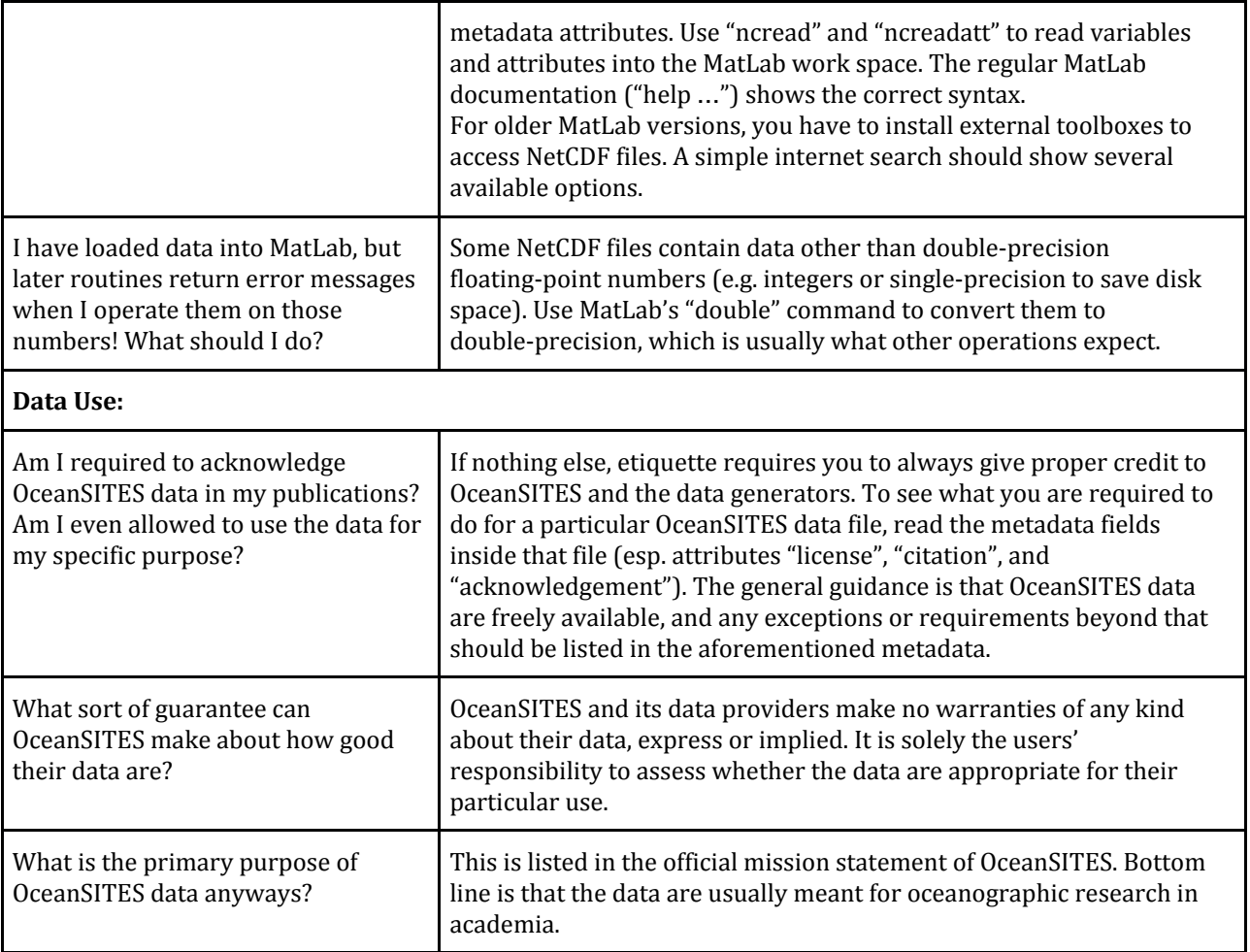